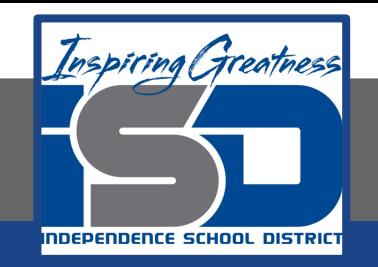

### **Computer Networking Virtual Learning**

# **CCNA- 5.7 - Storage Management May 12, 2020**

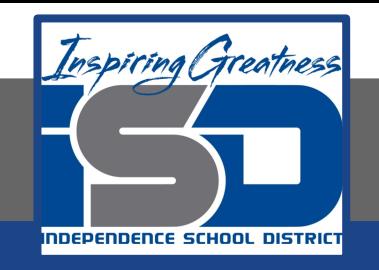

#### Lesson: 5/12/2020

#### **Objective/Learning Target:**

- Mount a partition to a folder
- Extend existing volumes

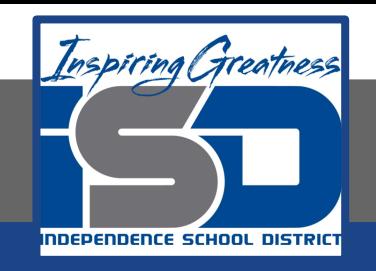

## **Focus Questions**

- What are the requirements for creating a mount point?
- Which types of volumes support mount points?
- What are the prerequisites for extending a volume on a basic disk?
- What advantages do dynamic disks provide when extending volumes?
- What is the difference between an extended volume and a spanned volume?

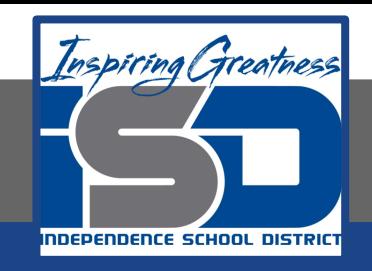

# **Learning Tasks**

- Navigate to TestOut.com & log on using your credentials
- Navigate to PC Pro Chapter 5 Storage, Section 7 Storage Management
- Review Vocabulary words for 5.7 before starting into Section
- Read Fact Sheets located in sections 5.7.4
- Watch videos located in sections 5.7.1, 5.7.2, 5.7.3
- Complete Lab Simulation located in section 5.7.5
- Answer/Review Practice Questions located in section 5.7.6

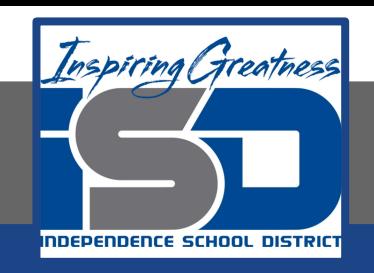

### **Time Breakdown**

Videos = 21 Minutes Fact Sheets = 5 minutes Lab Simulations = 5 minutes Practice Questions = 5 minutes **Total Time = 36 minutes**

Reference: [TestOut PC Pro Lesson Plan Doc](https://drive.google.com/open?id=1vSa5fAqWLCrlbkwcLN--Hw-lZLt8UmG_)ument